ICS:33.160 CCS:M61

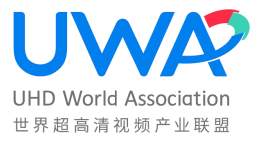

# 世 界 超 高 清 视 频 产 业 联 盟 标 准

T/UWA 005.3-4-2022

# 高动态范围(HDR)视频技术 第 3-4 部分:技术要求和测试方法 播放软件

High Dynamic Range Video Technology

Part 3-4: Technical Requirement and Test Method – Soft Media Player

 $(V1.0)$ 

2022-02-10 发布 2022-02-10 实施

世界超高清视频产业联盟

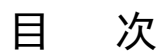

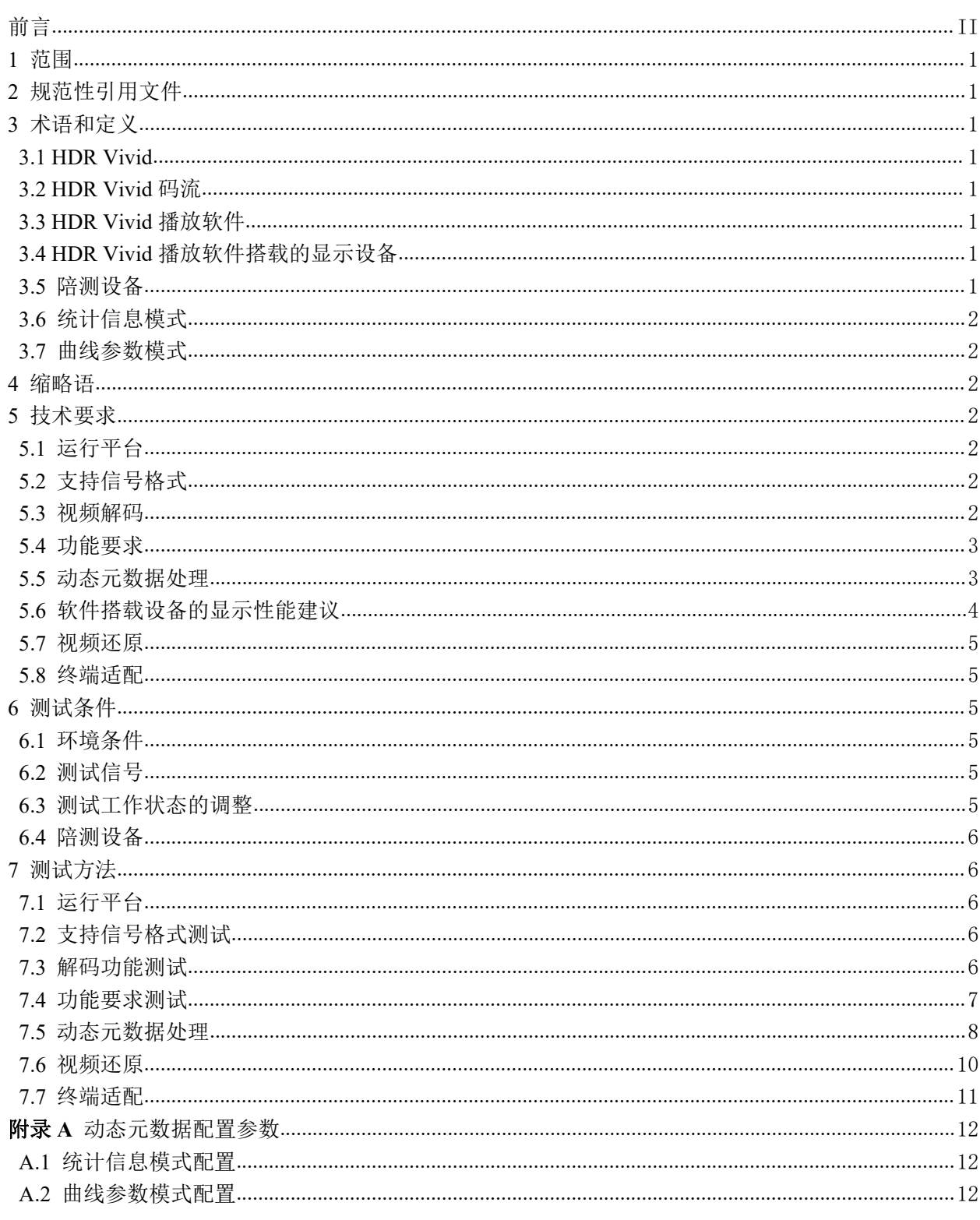

## <span id="page-3-0"></span>前 言

本文件按照 GB/T 1.1—2020《标准化工作导则 第 1 部分: 标准化文件的结构和起草规则》给出的 规则起草。

本文件是T/UWA 005《高动态范围(HDR)视频技术》的第3-3部分。T/UWA 005已经发布了以下部分:

- ——第1部分:元数据及适配
- ——第2-1部分:应用指南 系统集成
- ——第2-2部分:应用指南 后期制作
- ——第3-1部分:技术要求和测试方法 显示设备
- ——第3-2部分:技术要求和测试方法 便携式显示设备
- 请注意本文件的某些内容可能涉及专利。本文件的发布机构不承担识别这些专利的责任。

本文件由世界超高清视频产业联盟提出并归口。

本文件主要起草单位:北京爱奇艺科技有限公司、深圳市腾讯计算机系统有限公司、中国电子技术 标准化研究院、优酷信息技术(北京)有限公司、UWA 联盟秘书处、北京快手科技有限公司、上海哔 哩哔哩科技有限公司、北京百度网讯科技有限公司、中国电信集团有限公司、中国移动通信集团有限公 司、咪咕文化科技有限公司、京东方科技集团股份有限公司、深圳创维-RGB 电子有限公司、晶晨半导 体(上海)股份有限公司、北京奕斯伟计算技术有限公司、北京数码视讯科技股份有限公司、杭州当虹 科技股份有限公司、上海数字电视国家工程研究中心有限公司、OPPO 广东移动通信有限公司、索尼(中 国)有限公司、深圳市奥拓电子股份有限公司、北京小米电子产品有限公司、中兴通讯股份有限公司、 北京牡丹电子集团有限责任公司、北京市博汇科技股份有限公司、北京中联合超高清协同技术中心有限 公司、深圳市洲明科技股份有限公司、工业和信息化部电子第五研究所、上海东方传媒技术有限公司、 海信视像科技股份有限公司、广州视源电子科技股份有限公司。

本文件主要起草人:李勇鹏、陈仁伟、王志航、罗永林、汪亮、耿晨晖、刘小辉、朱子荣、孙磊、 朱正元、赵鹏、张鸿宇、徐宁、何刚、郑龙、邢怀飞、张晖、、罗传飞、陈维、程剑、邢刚、郭佩佩、 杨忠尧、顿胜堡、张萌萌、张曼华、孙彦竹、徐遥令、张新良、张荣东、赵蕊君、周骋、陈勇、李妃军、 殷惠清、王尧、熊磊、刘毅、刘玲、于磊、孙良、朱兴昌、黄成、徐晖、单琳伟、姜卫平、王付生、黄 永衡、白莹杰、徐华伟、唐迅、王烨东、黄惠贞。

## 高动态范围(HDR)视频技术

# 第 3-4 部分: 技术要求和测试方法 播放软件

#### <span id="page-4-0"></span>1 范围

本文件规定了支持 T/UWA 005.1-2022 规定的 HDR 技术规范的播放软件的要求和测试方法。 本文件适用于支持 T/UWA 005.1-2022 规定的 HDR 技术规范的各类播放软件。

#### <span id="page-4-1"></span>2 规范性引用文件

下列文件中的内容通过文中的规范性引用而构成本文件必不可少的条款。其中,注日期的引用文 件,仅该日期对应的版本适用于本文件;不注日期的引用文件,其最新版本(包括所有的修改单)适用 于本文件。

SJ/T 11324 数字电视显示设备术语 GY/T 307-2017 超高清晰度电视系统节目制作和交换参数值 GY/T 315-2018 高动态范围电视节目制作和交换图像参数值 T/UWA 005.1-2022 高动态范围(HDR)视频技术 第 1 部分:元数据及适配

## <span id="page-4-2"></span>3 术语和定义

<span id="page-4-3"></span>下列术语以及定义适用于本文件。

#### 3.1

HDR Vivid

<span id="page-4-4"></span>系指 T/UWA 005.1-2022 规定的 HDR 技术规范以及配套衍生技术的代称。

#### 3.2

HDR Vivid 码流

<span id="page-4-5"></span>符合T/UWA 005.1-2022规范的视频码流。

## 3.3

## HDR Vivid 播放软件

以独立软件的方式按照 T/UWA 005.1-2022 对视频信号进行解析和调整,并在其搭载的显示设备上 显示,包括但不限于手机、平板电脑、智能电视的 APP、PC 平台的应用程序等。本文件中 HDR Vivid 播放软件简称播放软件。

## <span id="page-4-6"></span>3.4

## HDR Vivid 播放软件搭载的显示设备

<span id="page-4-7"></span>使用 HDR Vivid 播放软件传送的数据进行图像显示的设备,本文件中简称为播放软件显示设备。

3.5

#### 陪测设备

<span id="page-5-0"></span>装载了被测试的 HDR Vivid 播放软件的设备, 如手机、平板电脑等。

3.6

## 统计信息模式

<span id="page-5-1"></span>仅包含统计信息的动态元数据模式。

3.7

## 曲线参数模式

除统计信息外,含有基础曲线参数、目标显示器参考亮度、修正曲线参数、三次样条调整参数 等信息的动态元数据模式。

#### 3.8

## 参考软件

按照T/UWA 005.1-2022规范计算参考值的软件。

#### <span id="page-5-2"></span>4 缩略语

下列缩略语适用于本文件。

EOTF 电光转换函数(Electro-Optical Transfer Function)

HDR 高动态范围 (High Dynamic Range)

OETF 光电转换函数 (Opto-Electrical Transfer Function)

PQ 基于人眼特性的感知量化方法(Perceptual Quantizer)

## <span id="page-5-3"></span>5 技术要求

### <span id="page-5-4"></span>5.1 运行平台

播放软件应能在一种及以上的常见软件平台上运行,比如Windows、macOS、CentOS、iOS、Android、 HarmonyOS等。

## 5.2 支持信号格式

<span id="page-5-5"></span>播放软件应至少支持表 1 规定的信号格式。

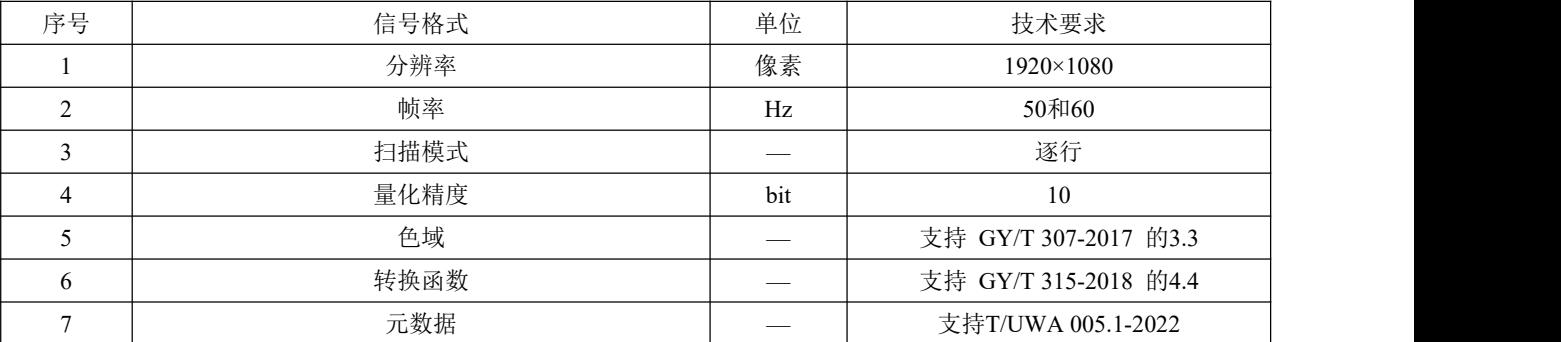

#### 表 1 支持信号格式要求

#### 5.3 视频解码

<span id="page-5-6"></span>播放软件应能支持一种及以上视频编码格式,例如 AVS2、AVS3、HEVC、VVC、VP9、AV1 等

## 5.4 播放软件显示功能要求

<span id="page-6-0"></span>播放软件显示功能要求见表 2。

## 表 2 设备显示功能要求

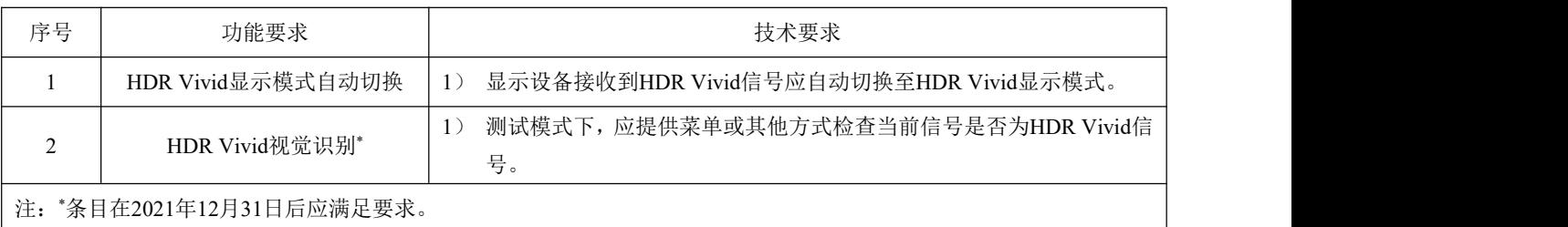

#### <span id="page-6-1"></span>5.5 动态元数据处理

## 5.5.1 转换曲线参数计算

播放软件根据目标设备特性参数及 HDR Vivid 动态元数据按照 T/UWA 005.1-2022 中 9.1、9.2 及 9.3 计算出色彩动态调整曲线,包括一次样条曲线、三次样条曲线及基础曲线,曲线各个参数与 HDR Vivid 参考软件计算出参数之间的误差小于预设阈值 $T_1$ , 其中 $T_1 = 0.001$ , 具体要求见表 3, 其中,  $t_i$ 为播放 软件计算出的参数值, r<sub>i</sub>为 HDR Vivid 参考软件计算出的参数值, ABS 表示绝对值计算。

| 曲线名称   | 参数名称        | 播放软件计算值                                                                                                    | 参考软件计算值        | 技术要求                           |  |
|--------|-------------|----------------------------------------------------------------------------------------------------|----------------|--------------------------------|--|
|        | TH3[0]      | $t_0$                                                                                                    | $r_0$          | $ABS(r_0-t_0)\ll T_1$          |  |
| 一次样条曲线 | MB[0][0]    | $t_1$                                                                                                    | $r_1$          | $ABS(r_1-t_1)\ll T_1$          |  |
|        | base offset | $t_2$                                                                                                    | $r_2$          | $ABS(r_2-t_2)\ll T_1$          |  |
|        | TH1[1]      | $t_3$                                                                                                    | $r_3$          | $ABS(r_3-t_3)\ll T_1$          |  |
|        | TH2[1]      | $\sqrt{t_4}$                                                                                                    | $r_4$          | $ABS(r_4-t_4)\ll T_1$          |  |
|        | TH3[1]      | $t_5$                                                                                                    | $r_{5}$        | $ABS(r_4-t_4)\ll T_1$          |  |
|        | MA[0][1]    | $t_6$                                                                                                    | $r_6$          | $ABS(r_6-t_6)\ll T_1$          |  |
| 三次样条曲线 | MB[0][1]    | $t_7$                                                                                                    | $r_7$          | $ABS(r_7-t_7)\ll T_1$          |  |
|        | MC[0][1]    | $t_{8}$                                                                                                    | $r_8$          | $ABS(r_8-t_8)\ll T_1$          |  |
|        | MD[0][1]    | $t_{9}$                                                                                                    | r <sub>9</sub> | $ABS(r_9-t_9)\ll T_1$          |  |
|        | MA[1][1]    | $t_{10}$                                                                                                    | $r_{10}$       | $ABS(r_{10} - t_{10} \ll T_1)$ |  |
|        | MB[1][1]    | $ABS(r_{11}-t_{11}) \ll T_1$<br>$t_{11}$<br>$r_{11}$<br>$ABS(r_{12}-t_{12}) \ll T_1$<br>$t_{12}$<br>$r_{12}$<br>$ABS(r_{13}-t_{13}) \ll T_1$<br>$t_{13}$<br>$r_{13}$<br>$ABS(r_{14}-t_{14}) \ll T_1$<br>$t_{14}$<br>$r_{14}$<br>$ABS(r_{15}-t_{15}) \ll T_1$<br>$t_{15}$<br>$r_{15}$<br>$ABS(r_{16}-t_{16}) \ll T_1$<br>$t_{16}$<br>m n<br>$r_{16}$<br>$ABS(r_{17}-t_{17}) \ll T_1$<br>$t_{17}$<br>m a<br>$r_{17}$<br>$ABS(r_{18}-t_{18}) \ll T_1$<br>$t_{18}$<br>$r_{18}$<br>$ABS(r_{19}-t_{19}) \ll T_1$<br>K1<br>$t_{19}$<br>$r_{19}$<br>K2<br>$ABS(r_{20}-t_{20}) \ll T_1$<br>$t_{20}$<br>$r_{20}$ |                |                                |  |
|        | MC[1][1]    |                                                                                                    |                |                                |  |
|        | MD[1][1]    |                                                                                                    |                |                                |  |
|        | $m$ $p$     |                                                                                                    |                |                                |  |
|        | m m         |                                                                                                    |                |                                |  |
|        |             |                                                                                                    |                |                                |  |
| 基础曲线   |             |                                                                                                    |                |                                |  |
|        | m b         |                                                                                                    |                |                                |  |
|        |             |                                                                                                    |                |                                |  |
|        |             |                                                                                                    |                |                                |  |
|        | K3          | $t_{21}$                                                                                                    | $r_{21}$       | $ABS(r_{21}-t_{21}) \ll T_1$   |  |

表 3 色彩信号动态转换曲线参数准确性的技术要求

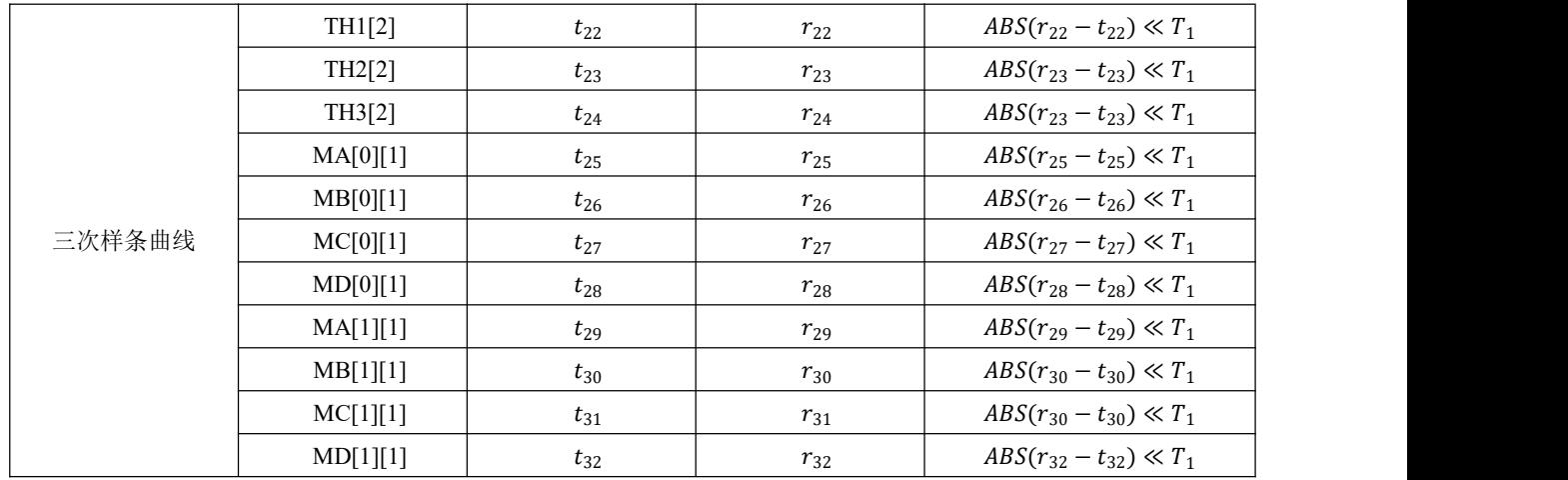

#### 5.5.2 图像适配

按照 T/UWA 005.1-2022 中 9.4 和 9.5规定的适配过程,播放软件计算得到的图像 *test*,与 HDR Vivid 参考软件计算得到的参考图像 *ref* 之间的平均误差小于预设阈值 2。

## 5.5.3 播放软件测试信息的输出

播放软件需具备测试模式功能,测试模式开启期间能识别出 HDR Vivid 码流,并能根据 HDR Vivid 码流中的动态元数据、目标设备最大亮度和最小亮度,输出以下两部分信息:

1) 按照 T/UWA 005.1-2022 中 9.1、9.2 及 9.3 计算出的动态范围调整曲线的参数,参数输出的格 式如(1)所示

$$
cuva\_tm\_params=t_0:t_2:...t_{32}
$$
 (1)

其中, t0 到 t32 是表 2 中定义的参数, 为浮点数类型, 精度为小数点后 6 位。

2) 测试码流中 HDR Vivid 动态元数据后第一帧图像按照 T/UWA 005.1-2022 中 9.4、9.5 的规定进 行色彩信号动态范围转换及色彩校正计算后得到图像数据,图像 *r*、*g*、*b* 各行像素值按照从左 向右的顺序输出,格式如(2)所示

$$
p_{j,1}^r...p_{j,i}^r...p_{j,W}^r p_{j,1}^g...p_{j,i}^g...p_{j,W}^p p_{j,1}^b...p_{j,i}^b...p_{j,W}^b
$$
 (2)

其中,  $p_{ij}^r$ 为图像第j行、第i列像素数值,类型为浮点数, 精度为小数点后6位,  $r$ 、 $g$ 、b分别 对应色彩三个基色, W 和H 分别为测试视频的宽和高, 。

## 5.6 软件搭载设备的显示性能建议

<span id="page-7-0"></span>搭载 HDR Vivid 播放软件的设备显示性能建议满足表 4 要求。

#### 表 4 显示性能建议

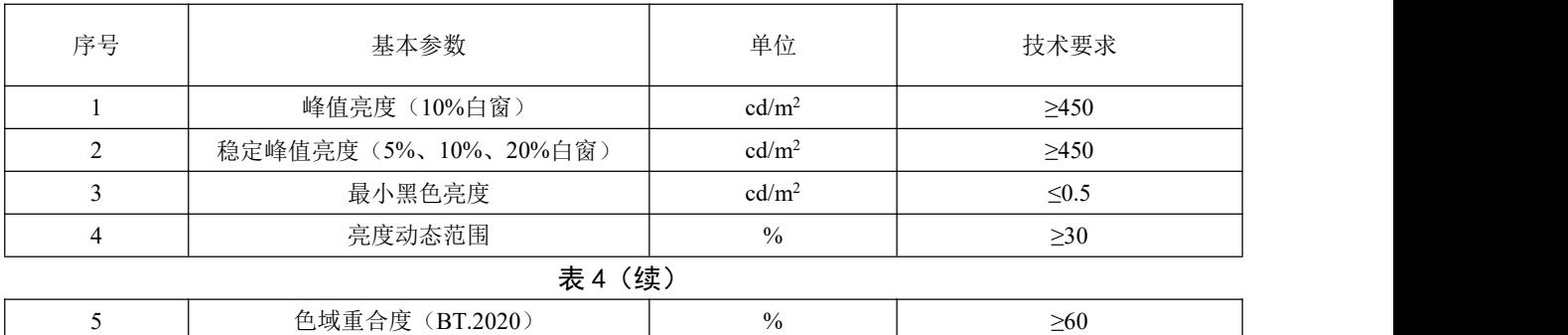

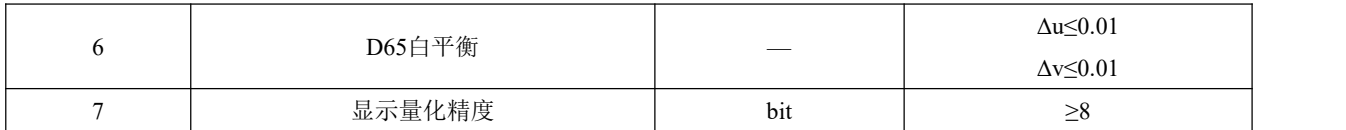

#### 5.7 视频还原

<span id="page-8-0"></span>播放软件图像搭载在陪测设备上播放 HDR Vivid 视频时, 视频还原要求见表 5。

#### 表 5 视频还原要求

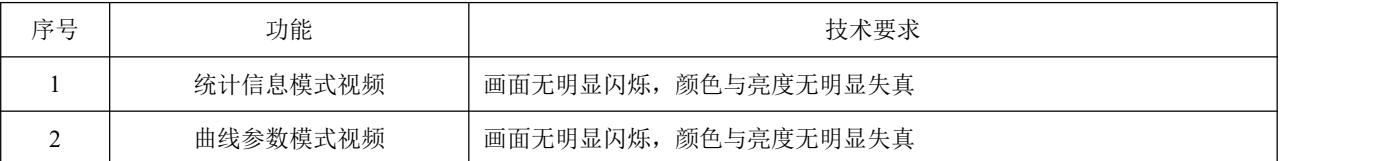

#### 5.8 终端适配

<span id="page-8-1"></span>播放软件应至少与一款硬件播放设备适配。 若适配硬件为显示设备,则应满足表 6 要求。

表 6 动态元数据处理要求

| 序号     | 项目                       |               | 单位                       | 技术要求        |             |
|--------|--------------------------|---------------|--------------------------|-------------|-------------|
| 曲线参数模式 | 亮度偏差                     | $\frac{0}{0}$ | 输入亮度 (Lo/nit) <100       | $\leq$ 20%  |             |
|        |                          |               | $100 \leq L_0 \leq 1000$ | $\leq 15\%$ |             |
|        |                          |               | $1000 \le L_0 \le 4000$  | $\leq 10\%$ |             |
|        |                          |               | 肤色                       | $\leq 0.02$ |             |
|        |                          | 色度偏差          |                          | 天空色         | $\leq 0.02$ |
|        | $(\Delta u', \Delta v')$ |               | 植物色                      | $\leq 0.02$ |             |

若适配硬件为播放设备,不具备显示功能,则参考《高动态范围(HDR)视频技术第 3-3 部分: 播放设备技术要求和测试方法》中标准档次下监视器模式的处理精度要求。

#### <span id="page-8-2"></span>6 测试条件

## 6.1 环境条件

<span id="page-8-3"></span>在下列标准大气条件下进行测试:

- ——温度:15℃~35℃
- ——相对湿度:25%~75%
- <span id="page-8-4"></span>——气压:86kPa~106kPa

## 6.2 测试信号

<span id="page-8-5"></span>测试信号应符合5.2规定,测试码流符合附录A中的描述。

## 6.3 测试工作状态的调整

播放软件调整至HDR Vivid模式。陪测设备关闭自动亮度调整功能,关闭设备自带的画面自动增强 以及其他画质自动调整功能,对于支持背光调整的设备背光亮度调至最大。

#### 6.4 陪测设备

<span id="page-9-0"></span>陪测设备宜采用播放软件目标运行硬件平台。

陪测设备应可以运行被测播放软件,并具备显示能力。若播放软件目标运行硬件平台(如机顶盒) 不具备显示功能,应额外连接支持HDR Vivid的显示设备作为陪测设备。

测试过程中,陪测设备采用电池供电或连接电源,对于采用电池供电的设备测试期间电池电量不低 于50%。

## <span id="page-9-1"></span>7 测试方法

<span id="page-9-2"></span>7.1 运行平台

#### 7.1.1 概述

本条用于测试播放软件是否具备支持运行平台。

7.1.2 测试条件

测试信号:6.2 规定的 HDR Vivid 彩条测试流。

## 7.1.3 测试步骤

- a) 将播放软件安装于搭载了某系统平台的陪测设备;
- b) 播放软件播放 HDR Vivid 彩条测试流;
- c) 检查显示设备是否正常显示。

## 7.1.4 结果表示

<span id="page-9-3"></span>测试结果用是否支持来表示,并记录运行平台的名称与版本。

## 7.2 支持信号格式测试

7.2.1 概述

本条用于测试播放软件支持显示的信号格式。

## 7.2.2 测试条件

测试信号:6.2 规定的视频测试流。

## 7.2.3 测试步骤

- a) 将陪测设备调整到 6.3 规定的测试工作状态;
- b) 采用 6.4 规定的播放软件播放 5.2 规定格式的彩条测试信号;
- c) 检查显示设备是否正常显示。

## 7.2.4 结果表示

<span id="page-9-4"></span>测试结果用是否支持来表示。

#### 7.3 解码功能测试

## 7.3.1 概述

本条用于测试显示设备对 HDR 码流的解码能力。

## 7.3.2 测试条件

视频测试信号:视频码流,符合 5.2 规定。

## 7.3.3 测试步骤

- a) 将陪测设备调整到 6.3 规定的测试工作状态;
- b) 采用被测播放软件播放逐一播放视频码流;
- c) 检查显示设备是否支持该码流的播放并正常解码显示。

## 7.3.4 结果表示

<span id="page-10-0"></span>测试结果用是否支持来表示。

#### 7.4 功能要求测试

## 7.4.1 HDR Vivid 显示模式自动切换

7.4.1.1 概述

本条用于测试显示设备接收到 HDR Vivid 信号源时自动切换 HDR Vivid 显示模式的能力。

7.4.1.2 测试条件

视频测试信号: 符合 5.2 规定的 HDR Vivid 彩条测试流, 视频压缩编码格式为播放软件支持的编 码格式。

## 7.4.1.3 测试步骤

- a) 将陪测设备调整到 6.3 规定的测试工作状态;
- b) 使用被测播放软件播放 HDR Vivid 彩条测试流;
- c) 检查主观评测设备是否自动切换至 HDR Vivid 显示模式。
- 7.4.1.4 结果表示

测试结果用是否支持来表示。

#### 7.4.2 HDR Vivid 视觉识别要求

#### 7.4.2.1 概述

本条用于测试显示设备接收到 HDR Vivid 信号源时是否具备视觉识别的功能。

7.4.2.2 测试条件

视频测试信号: 符合 5.2 规定的 HDR Vivid 测试流。

## 7.4.2.3 测试步骤

- a) 将陪测设备调整到 6.3 规定的测试工作状态;
- b) 设置 HDR Vivid 显示模式自动切换为开;
- c) 播放 HDR Vivid 测试流;
- d) 检查被测设备是否提供菜单指示当前信号格式为 HDR Vivid。

## 7.4.2.4 结果表示

<span id="page-11-0"></span>测试结果用是否支持来表示。

## 7.5 动态元数据处理

#### 7.5.1 转换曲线参数计算

#### 7.5.1.1 概述

本条用于测试播放软件色彩信号动态范围转换曲线参数的计算是否准确。

7.5.1.2 测试条件

统计模式测试信号: 视频内容为 10%窗口信号, 其中背景为 0 cd/m2 (码值为 0/0/0), 窗口信号 各分量输入值为表 7 所示。

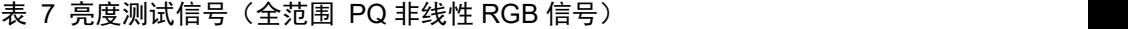

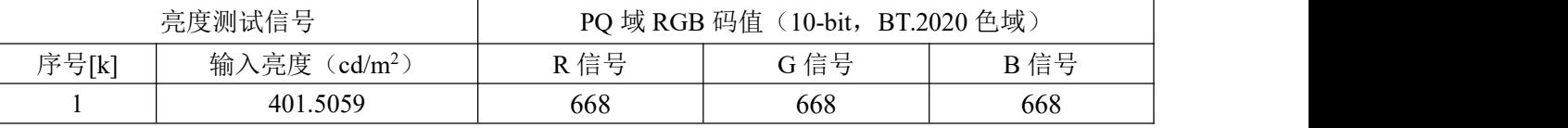

动态元数据配置:本条测试使用三组动态元数据测试用例,分别为:

——场景 1

——场景 2

——场景 3

各场景的动态元数据参见附录 A.1 说明。

测试图如图 1 所示。

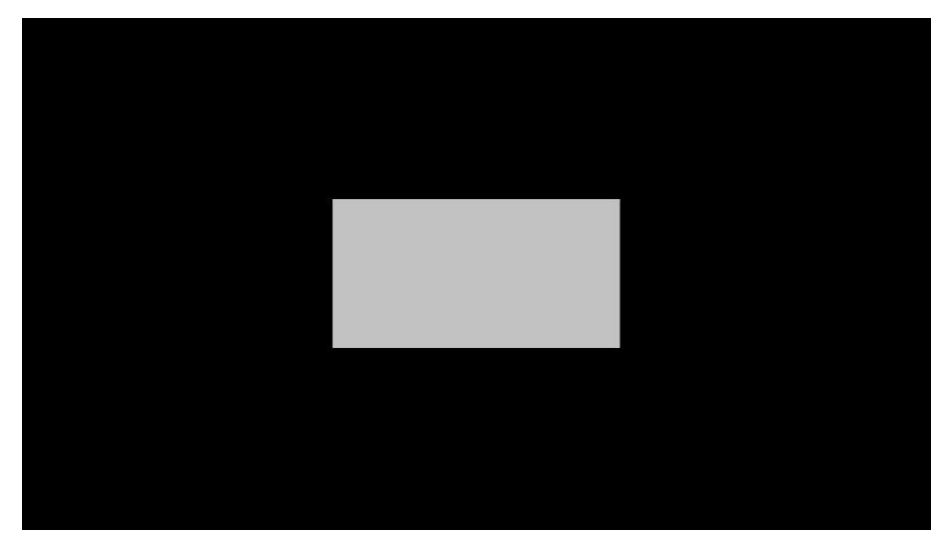

图 1 401.5059 cd/m2 输入亮度示意图

曲线参数模式测试信号: 视频内容为 10%窗口信号, 其中背景为 0 cd/m2 (码值为 0/0/0), 窗口信 号各分量输入值按如表 4 所示。

曲线参数模式使用三组动态元数据测试用例,分别为:

- ——场景 4
- ——场景 5
- ——场景 6

各场景的动态元数据参见附录 A.2 说明。

## 7.5.1.3 测试步骤

- 1) 被测试的播放软件进入测试模式,通过本地存储或网络链接的方式读入测试样本;
- 2) 启动播放;
- 3) 操作播放软件, 按照 5.5.3 中(1) 的要求输出色彩信号动态范围转换曲线参数;
- 4) HDR Vivid 参考软件通过本地存储或网络链接的方式读入测试样本;
- 5) 启动播放;
- 6) 按照 5.5.3 中(1)的要求输出色彩信号动态范围转换曲线参数;
- 7) 根据 3)和 6)输出的数据按照表 2 的技术要求中的公式计算被测软件输出参数与参考软件 计算值之间的差值;

## 7.5.1.4 结果表示

取各差值绝对值最大值为最终结果。

## 7.5.2 图像适配

## 7.5.2.1 概述

本条用于测试播放软件图像适配正确性是否准确。

#### 7.5.2.2 测试条件

统计模式测试信号: 视频内容为 10%窗口信号, 其中背景为 0 cd/m2 (码值为 0/0/0), 窗口信号 各分量输入值为表 8 所示。

| PQ 域 RGB 码值 (10-bit, BT.2020 色域)<br>亮度测试信号<br>输入亮度 (cd/m <sup>2</sup> )<br>序号[k]<br>G信号<br>B信号<br>R信号<br>450<br>450<br>450<br>49.7907<br>520<br>520<br>520<br>100.2301<br>592<br>592<br>592<br>199.1536<br>668<br>668<br>668<br>401.5059<br>769<br>769<br>769<br>998.9344<br>923<br>923<br>3987.9926<br>923 |  |  |  |  |  |  |
|----------------------------------------------------------------------------------------------------|--|--|--|--|--|--|
|                                                                                                    |  |  |  |  |  |  |
|                                                                                                    |  |  |  |  |  |  |
|                                                                                                    |  |  |  |  |  |  |
|                                                                                                    |  |  |  |  |  |  |
|                                                                                                    |  |  |  |  |  |  |
|                                                                                                    |  |  |  |  |  |  |
|                                                                                                    |  |  |  |  |  |  |
|                                                                                                    |  |  |  |  |  |  |

表 8 亮度测试信号(全范围 PQ 非线性 RGB 信号)

动态元数据配置:本条测试使用三组动态元数据测试用例,分别为:

——场景 2

——场景 3

各场景的动态元数据参见附录 A.1 说明。 测试图如图 2 所示。

<sup>——</sup>场景 1

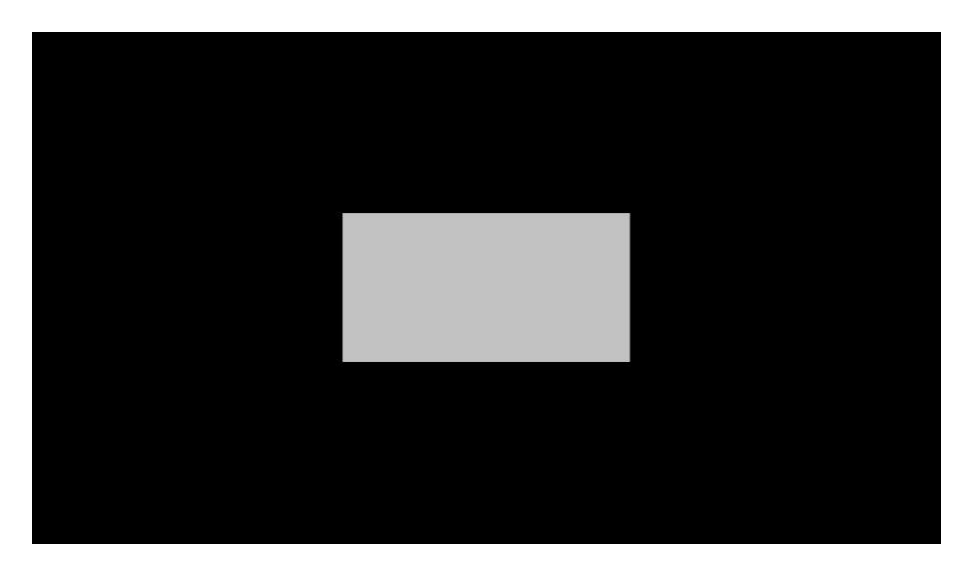

图 2 49.7907 cd/m2 输入亮度示意图

曲线参数模式测试信号: 视频内容为 10%窗口信号, 其中背景为 0 cd/m2 (码值为 0/0/0), 窗口 信号各分量输入值按如表 8 所示。

曲线参数模式使用三组动态元数据测试用例,分别为:

- ——场景 4
- ——场景 5
- ——场景 6

各场景的动态元数据参见附录 A.2 说明。

## 7.5.2.3 测试步骤

- 1) 被测试的播放软件进入测试模式,通过本地存储或网络链接的方式读入测试样本;
- 2) 启动播放;
- 3) 将色彩信号动态范围转换后第H/2 像素数值按照 5.5.3 中(2) 的要求输出;
- 4) HDR Vivid 参考软件通过本地存储或网络链接的方式读入测试样本;
- 5) 启动播放;
- 6) 将连续 10 帧测试图像色彩信号动态范围转换后的第H/2 行像素数值按照 5.5.3 中(2)的要 求输出。
- 根据 3)和 6)输出的数据,按(3)计算色彩信号动态范围转换计算的误差。

$$
d = \sum_{c = \{r, g, b\}} \sum_{i=1}^{W} ABS(test_{(H/2,i)}^{c} - ref_{(H/2,i)}^{c}) / (W \times 3)
$$
\n(3)

其中,*r*、*g*、*b* 分别对应色彩三个基色,*W* 和 *H* 分别为测试图像的宽和高。

#### 7.5.2.4 结果表示

统计信息模式的测试样本和曲线参数模式的测试样本的色彩信号动态转换平均误差均小于 2 为 计算结果准确。

## <span id="page-13-0"></span>7.6 视频还原

7.6.1 概述

本条用于测试播放软件支持 HDR Vivid 视频还原主观效果。

## 7.6.2 测试条件

测试信号: 6.2 规定的, 1)只具备统计信息 HDR Vivid 动态元数据的视频测试流; 2) 具备曲线 参数信息 HDR Vivid 动态元数据的视频测试流。

## 7.6.3 测试步骤

- a) 将被测设备调整到 6.3 规定的测试工作状态;
- b) 采用被测播放软件播放只具备统计信息 HDR Vivid 动态元数据的视频测试流;
- c) 检查是否画面无明显闪烁,颜色与亮度无明显失真;
- d) 采用被测播放软件播放具备曲线参数信息 HDR Vivid 动态元数据的视频测试流;
- e) 检查是否画面无明显闪烁,颜色与亮度无明显失真。

## 7.6.4 结果表示

<span id="page-14-0"></span>测试结果用是否支持来表示。

## 7.7 终端适配

若适配终端为显示设备,测试方法见T/UWA 005.3-2-2022 7.6.2。 若适配设备为播放设备,测试方法见T/UWA 005.3-3-2022 9.3.4。

## 附 录 A

## <span id="page-15-0"></span>(规范性)

## 动态元数据配置参数

## <span id="page-15-1"></span>A.1统计信息模式配置

动态元数据中只包含统计数据信息,相关设置具体如表A.1下:

## 表A.1 统计信息模式动态元数据配置

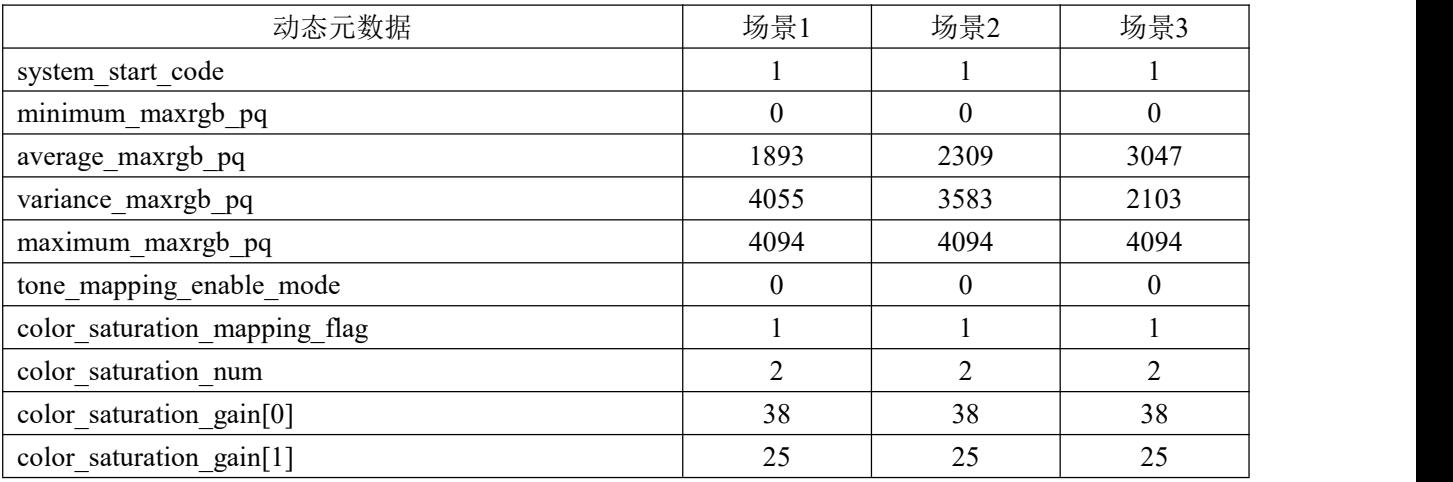

## <span id="page-15-2"></span>A.2 曲线参数模式配置

动态元数据中包含曲线参数信息(基础曲线参数+参考亮度+修正曲线参数+表达三次样条的调整 信息), 相关设置见表 A.2.。

| 动态元数据                                           | 场景4            | 场景5            | 场景6            |
|-------------------------------------------------|----------------|----------------|----------------|
| system start code                               | 1              |                | 1              |
| minimum_maxrgb_pq                               | $\overline{0}$ | $\theta$       | $\overline{0}$ |
| average_maxrgb_pq                               | 1893           | 2309           | 3047           |
| variance_maxrgb_pq                              | 4055           | 3583           | 2103           |
| maximum maxrgb pq                               | 4094           | 4094           | 4094           |
| tone_mapping_enable_mode                        | 1              |                | 1              |
| tone_mapping_param_enable_num                   | 1              |                | $\overline{0}$ |
| targeted_system_display_maximum_luminance_pq[0] | 2770           | 2770           | 2770           |
| base_enable_flag[0]                             | 1              | 1              |                |
| $base\_param_m_p[0]$                            | 9241           | 8871           | 8217           |
| base_param_m_m[0]                               | 24             | 24             | 24             |
| base_param_m_a[0]                               | 750            | 723            | 707            |
| base_param_m_b[0]                               | $\overline{0}$ | $\overline{0}$ | $\overline{0}$ |
| base_param_m_n[0]                               | $10\,$         | 10             | 10             |
| base_param_K1[0]                                | 1              | $\mathbf{1}$   |                |
| base_param_K2[0]                                | 1              |                |                |
| base_param_K3[0]                                |                |                |                |

表A.2 曲线参数模式动态元数据配置

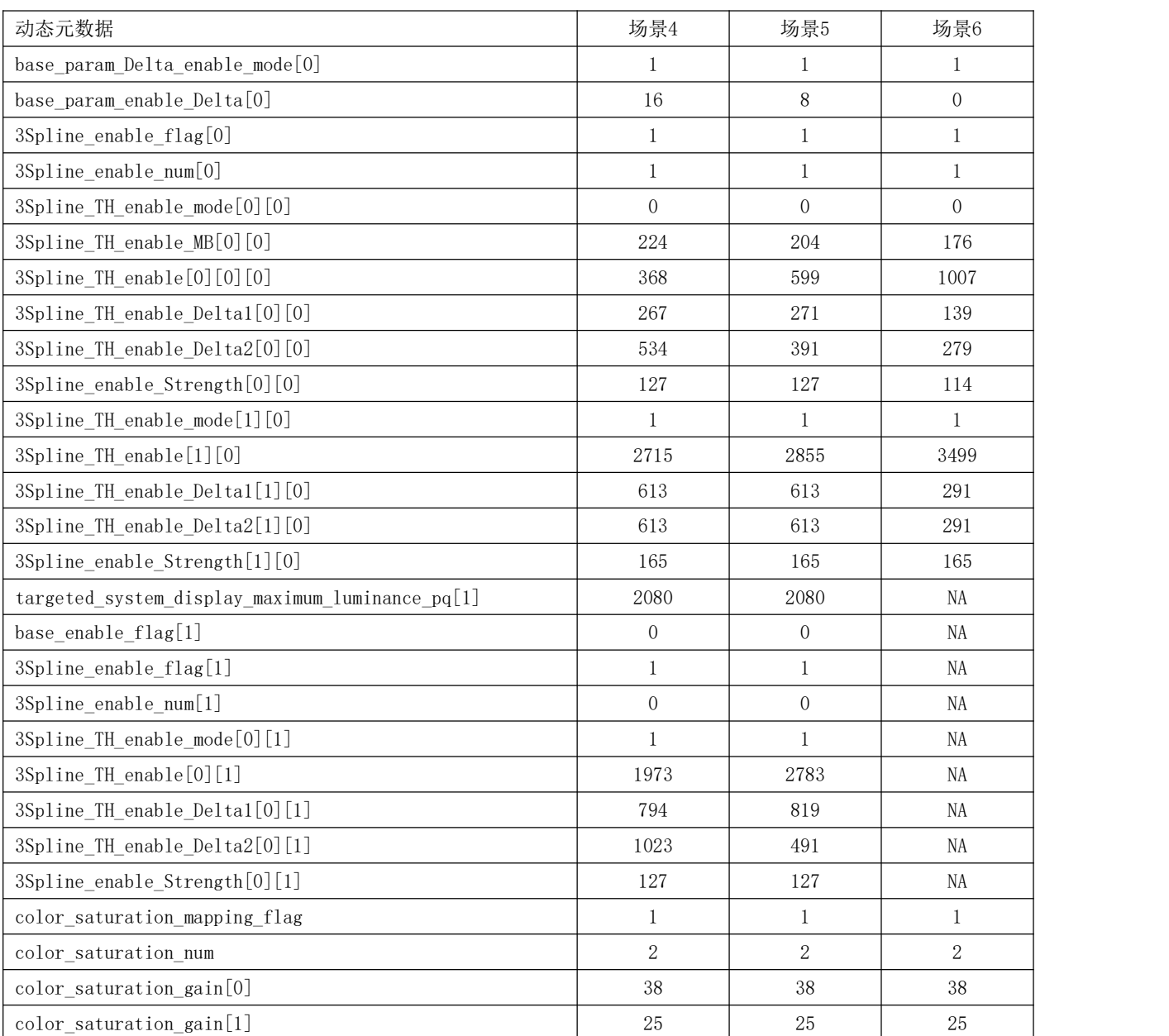